**EN RÉSERVANT L'ALLOBUS C, VOUS AVEZ LA POSSIBILITÉ DE DÉPART / D'ARRIVÉE ENTRE TOUS LES ARRÊTS CI-DESSOUS :** 

- **> ACHEVILLE –** Leclerc / Mairie / Rue Lenne
- **> AVION Lebas <mark>B3</mark> 35** / Cité 4 / Amazon / ITM
- **> BOIS-BERNARD –** Izel / Calvaire / Mairie / Église / Rte d'Acheville / Hôpital
- **> DROCOURT** La Parisienne / Route d'Arras / Roussillon / Lanvin / Palma / Mairie **25**
- **> FOUQUIÈRES-LEZ-LENS** Cocorico **21**
- **HÉNIN-BEAUMONT Gare B1 B7 19 / Capelle**
- **> MÉRICOURT –** 10 Mars 1906 / Avenue Sikorski / Barbès / Blanqui / Desmoulins / Flöha / Droits desEnfants / Le Parc / Chem. des Lapins / Gare / Newton / Henri Hotte / Picasso / Simon / Sulliger / Cimetière / Voye Grard / Max Pol Fouchet / Montesquieu / Collège Wallon / Hôtel de ville / Saint-Exupéry / Écoquartier / Pôle santé

**> ROUVROY –** Barbusse / Fosse 2 / Italiens / Chênaie Picasso / La Chenaie Sud / Laly / Collège Langevin / Gendarmerie / Parc des Îles / Poste / Rte de Méricourt / Bernard Omer / Place Blanchant / Mairie / La Chênaie Sud / La Chenaie Nord / Place Tamboise / La Canche / Salle des Fêtes / Église / 4 vents / Van der Meerch / Centres Médicaux

**C ACHEVILLE – AVION – BOIS-BERNARD – DROCOURT –<br>
ROUQUIÈRES-LEZ-LENS - HÉNIN-BEAUMONT – MÉRIC<br>
ROUVROY FOUQUIÈRES-LEZ-LENS - HÉNIN-BEAUMONT – MÉRICOURT – ROUVROY** 

## **ALLOBUS C**

**> RÉSERVATION OBLIGATOIRE <**

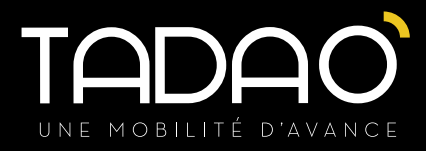

**ACHEVILLE - AVION – BOIS-BERNARD – DROCOURT – FOUQUIÈRES-LEZ-LENS – HÉNIN-BEAUMONT - MÉRICOURT – ROUVROY** 

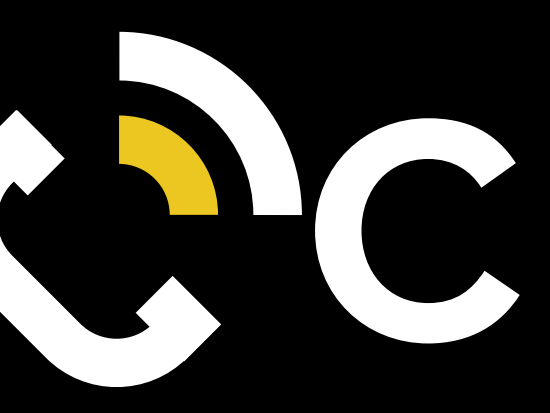

**C** 

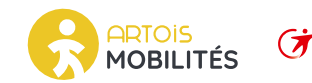

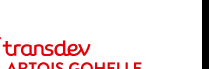

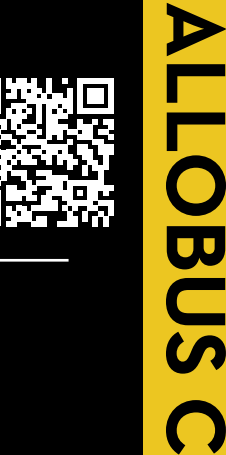

 $\boldsymbol{\omega}$ 

 $\Omega$ 

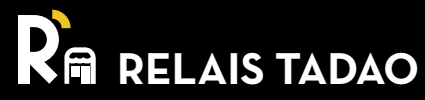

## **LE SAVIEZ-VOUS ?**

Rechargez votre carte Pass Pass ou votre billet rechargeable chez l'un de nos commerçants de proximité. Trouvez le relais Tadao le plus proche de chez vous en scannant le QR Code !

> **BOUTIQUE TADAO**

**HÉNIN-BEAUMONT** RUE ÉLIE GRUYELLE (ARRÊT ESPACE LUMIÈRE)

**Retrouvez les horaires des boutiques sur tadao.fr**

En solo ou à plusieurs (jusqu'à 6 passagers), **votre carte bancaire sans contact devient votre titre de transport !**

Prix du titre : **1,20 €**

**LE PAIEMENT SANS CONTACT**

**Du 4 septembre 2023 au 7 juillet 2024**

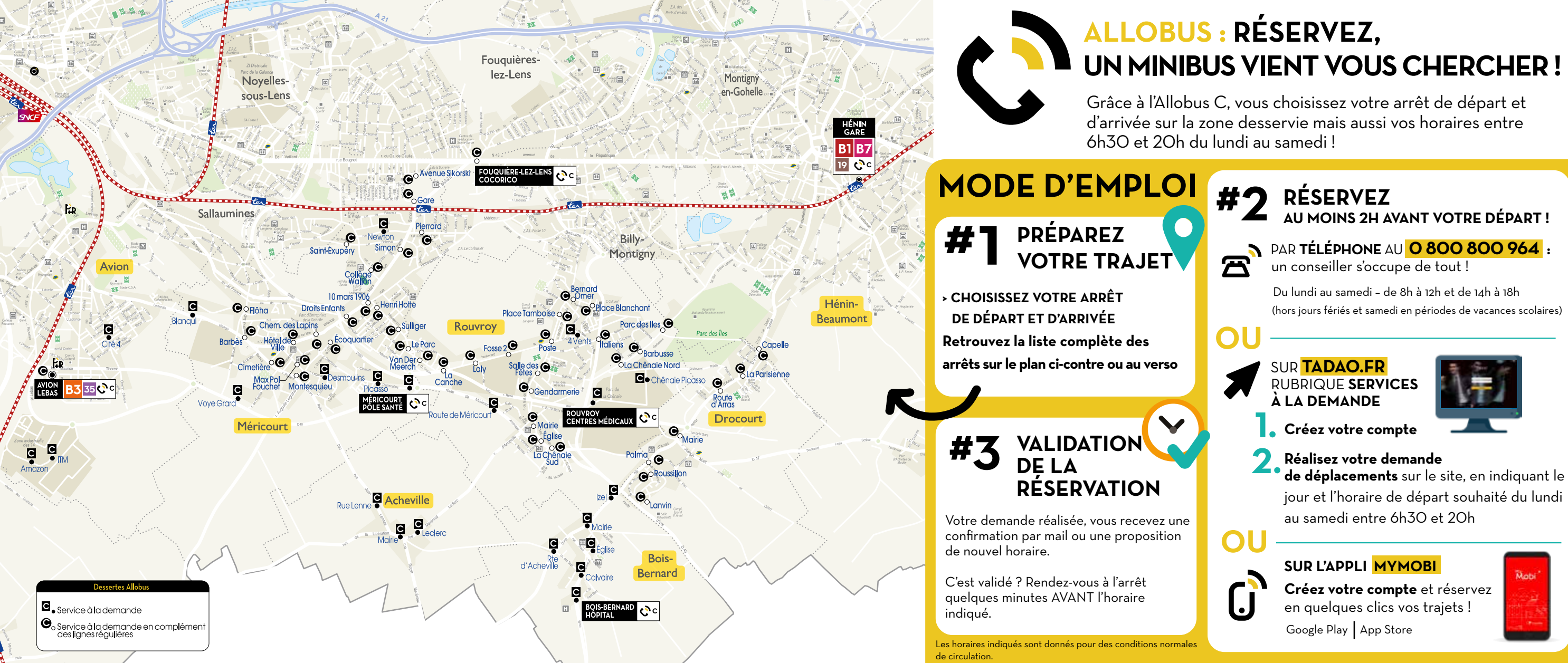